## MLM Customer Relationship Management System With Key For Windows

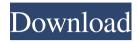

Features: • Classification, Hierarchy, and Notes: • Sales vs. income • Sales records • Income records • Client records • Profit records • Inbound contacts vs. outbound contacts • Sales chain • Linked contacts • Histogram chart • Functionality: • Create a sales campaign plan • Create/update a sales campaign • Add/delete a product • View contacts by status (open, active, closed) • Backup data and log files • Create/update a distribution plan •

Write/edit emails and letters to contacts • Send an Email to contacts

- Quick mail Generate reports/analyze data • Export to Excel
- E-mail support Support with installing software: • Windows • Linux
- Mac Adobe Air 10 languages •
  Portable Easy to use Easy to navigate Print labels Export contacts to HTML, CSV, and XML •
  Preview report Edit contacts, view contacts, and search contacts •
  Modify basic data Connect to websites Up-to-date: The latest and best updates of the application •

3/22

No security problems • Compatibility:

 Multi-platform and multi-OS Optimized for Microsoft Windows and Linux • Adapt to any kind of system, no matter the screen resolution, resolution, or size How to Buy:-Q: Issue in updating the Webview When my Activity try to load the webview the first time I click on button with this code mWebView.loadUrl(""); mWebView.setWebViewClient(new WebViewClient() { @Override public boolean shouldOverrideUrlLoading(WebView view, String url) { view.loadUrl(url);

## return true; }

MLM Customer Relationship Management System Product Key Full [Latest-2022]

MLM Customer Relationship Management System Activation Code is an easy to use application that will help you organize and manage your business contacts. NudgeBot Aug 03, 2018 It's simple to update and customize, with extensive options I have used some of the other Business CRM products but I chose NudgeBot for one reason: Its simple to update and customize. My previous CRM

program was somewhat difficult to customize but with NudgeBot, I was excited to see a free version update happen with new features almost weekly. You can customize NudgeBot to display your company logo, banner, colors, and offer options right within the dashboard. The program allows you to select from a choice of company colors, though the colors and letters must be chosen when you register. You can create personalized first and last name field in the database fields list. (If you are using a common first or last name, you can

create unique fields by entering "T" then the last name you want to use as the user name.) On your contact list screen, you can drag and drop names and phone numbers to create additional fields. You can insert custom fields at the head of your contact list. When you add a custom field, you can set the field's location where it should appear on the contact list. When you create a new group, you can manually assign the group to a contact. A unique and useful bonus feature of NudgeBot is the ability to show related groups. If someone is in

a group for example, "Sales Representatives", and they like a product, an invitation is sent asking them to join a related group. When they accept, they are shown as a leader in the new group, and are able to invite others to join. I found this feature very useful for generating business leads. There are several organization types available. "Organization" allows you to create groups of contacts based on types of people or products. You can specify in the options that you would like to filter the contacts by phone, fax, email,

and/or URL. You can add as many custom columns as you wish. You can add columns to the contact list, company report, contact reports, report history, contacts, or contacts list. You can filter the contact list by any of the columns you have added. There is an advanced search option to generate a report of any contacts that match a certain criteria. NudgeBot works with phone numbers and URL addresses. The URL field can 09e8f5149f

**MLM Customer Relationship Management System Crack** 

MLM Customer Relationship Management System is a customer relationship management tool for retail business and sales. It integrates with the retail software platform to ensure that all relevant information is available whenever needed. It also allows clients to report and access the information stored. Key Features of MLM Customer Relationship Management System MLM Customer Relationship Management System is an accurate contact management

system, which allows you to increase your business revenue. You can easily create and configure new contacts, so you can manage and organize your business. You can add additional clients to the list, so your list of contacts will be expanded. In addition, you can manage your clients through this CRM application. If they have made a purchase, you can take advantage of this platform to send them a reminder and collect any information you have about them. You can create a simple list of contacts, allowing you to view it easily. Your

lists can be sorted to easily display the most relevant contacts. MLM Customer Relationship Management System gives you access to all the information that is related to your contacts, such as their sales, incomes and accounts. You can also write down notes for each contact. In this way, you can keep track of their important business issues, instead of carrying around in your head. However, this information is protected, so you can be sure that it is safe to use. It is also possible to use only a specific table for your information, so

that your list will have just the relevant data. MLM Customer Relationship Management System offers a comprehensive set of features that allow you to manage your contacts and business in an effective manner. You will be able to view sales and profit reports easily through this tool. This is an effective business tool for managing all aspects of your business efficiently and effectively. You can create reports with ease, and view the contacts information as well. MLM Customer Relationship Management System is a complete customer

relationship management solution for your business. You can increase your business by storing clients' contact information, as well as sending them business and reminders on time. This tool also allows you to access a wide variety of information about your clients. Furthermore, you can manage your clients' activities easily through this tool. You can use the report creator tool to generate a list of your clients, which can be viewed easily. This is a dependable tool that can improve your business from many different angles. MLM Customer

## Relationship

What's New In MLM Customer Relationship Management System?

This desktop client is used to manage and track your business contacts, ranging from distributors to vendors. This is a valuable business tool for small businesses that want to manage their customer relationships and their business processes. MLM Customer Relationship Management System is an application developed to manage and organize your contacts, as doing this can get quite complicated in some

instances. That is why it is recommended to use a software solution, as they provide ways of managing and linking contacts and information with ease. Top features of MLM Customer Relationship Management System Sturdy CRM Business tool The application allows you to manage and organize your contacts, so that you are able to view information and statistics of each one with ease. In addition, you can set a hierarchical view, so that you can easily view which contacts are highest in the chain of command. This way,

you can focus on other important things, as you do not need to waste time memorizing information of your subordinates. Intuitive business solution manager It provides you with an intuitive way of managing all your business contacts, ranging from distributors to vendors, so that you can view them in order to assign jobs or tasks. Additionally, you can generate reports that are useful, including information about these contacts, sales of your clients, or products sold by your distributors. Handy CRM Business tool MLM

Customer Relationship Management System provides you with an intuitive way of storing your data, by categorizing it accordingly. As a result, you can manage reports, such as sales and profit reports, so that you will know if any profit has been recorded. By doing so, you can check if any extra sales have been made. A dependable business management utility To draw a conclusion, MLM Customer Relationship Management System provides you with a sturdy environment for managing your business contacts and information.

Thus, you can create a report about any income made. Subsequently, you can report which clients or sales have been made. What is the Difference Between Customer Relationship Management (CRM) and Customer Relationship Management (CRM) Software? Generally speaking, CRM is an application that can integrate contact and relationship management with business goals. In other words, it can offer solutions such as but not limited to creating a database, importing and exporting data, managing projects and tasks, client

communication, management and tracking, customer segmentation, customer history or profiles, and score management. It can further be used to automate email, calendar, and messaging systems, as well as focus on strengthening employee skills.

**System Requirements:** 

- Windows XP or higher - 2GB or more RAM 1. GENERAL - Supports all (English) languages and dialects -Supports all (English) game modes -Supports all (English) game modes and all available resolutions (all supported game modes and resolutions can be selected by clicking on the "Fullscreen" button in the start menu) 2. TURBO / TURBO WORLD (TURBO World) The game will be in world mode by default. You can switch to multiplayer world in

https://newbothwell.com/wp-content/uploads/2022/06/Ottawa Traffic Cams Full Product Key Free.pdf

https://loquatics.com/wp-content/uploads/2022/06/1 Media Player Crack March2022.pdf

http://viabestbuy.co/wp-content/uploads/2022/06/kafdea.pdf

https://chatbook.pk/upload/files/2022/06/F2PYtn9ZBW1MERboi48g 08 0897dd0cbb3a6ed225476f4cbace0912 file.pdf

https://www.djmsz.com/wp-content/uploads/2022/06/1654664800-1d9b22ab8d2b872.pdf

https://clubnudista.com/upload/files/2022/06/YJIETwzsP4LHfYzOJ9KJ 08 0897dd0cbb3a6ed225476f4cbace0912 file.pdf

https://chaletstekoop.nl/wp-content/uploads/2022/06/Transaction Generator Crack LifeTime Activation Code Free X64.pdf

http://naasfilms.com/lpda-crack-free-final-2022/

https://lanesida.com/tab2sql-crack-final-2022/

https://xn----7sbbtkovddo.xn--p1ai/indexer-crack-license-key-download/

http://www.acasi.org/padloc-1-6-131-crack-with-key-free-download-latest/

https://vietnamnuoctoi.com/upload/files/2022/06/54ts3kSu6rGveogHOrTX 08 862c4a32043e3605eb44b839438d2277 file.pdf

https://fraenkische-rezepte.com/iisview-crack-torrent-activation-code-free-pc-windows-2022-new/

https://magic-lamps.com/2022/06/08/portable-syncplify-me-notepad-full-product-key-mac-win-latest/

https://fotofables.com/imagic-restaurant-reservation-4-44-crack-serial-kev-latest/

http://fotoluki.ru/wp-content/uploads/2022/06/mellav.pdf

 $\underline{https://jomshopi.com/30bd44cc13fa7a30ad813cde1638c46c0edaa38936cbedbaaec9e88888dcad22year30bd44cc13fa7a30ad813cde1638c46c0edaa38936cbedbaaec9e88888dcad22year30bd44cc13fa7a30ad813cde1638c46c0edaa389ad6cbedbaaec9e8888dcad22year30bd44cc13fa7a30ad813cde1638c46c0edaa389ad6cbedbaaec9e8888dcad22year30bd44cc13fa7a30ad813cde1638c46c0edaa389ad6cbedbaaec9e8888dcad22year30bd44cc13fa7a30ad813cde1638c46c0edaa380ad6cbedbaaec9e8888dcad22year30bd44cc13fa7a30ad813cde1638c46c0edaa380ad6cbedbaaec9e8860ad6cbedbaaec9e8860ad6cbedbaaec9e860ad6cbedbaaec9e860ad6cbedbaaec9e860ad6cbedbaaec9e860ad6cbedbaaec9e860ad6cbedbaaec9e860ad6cbedbaaec9e860ad6cbedbaaec9e860ad6cbedbaaec9e860ad6cbedbaaec9e860ad6cbedbaaec9e8$ 

936cbedbaaec9e88888dcad22/30bd44cc13fa7a30ad813cde1638c46c0edaa38936cbedbaaec9e88888dcad22monthnum30bd44cc13fa7a30ad813cde16

 $\underline{38c46c0edaa38936cbedbaaec9e88888dcad22/30bd44cc13fa7a30ad813cde1638c46c0edaa38936cbedbaaec9e88888dcad22day30bd44cc13fa7a30ad813cde1638c46c0edaa38936cbedbaaec9e88888dcad22day30bd44cc13fa7a30ad813cde1638c46c0edaa3896cbedbaaec9e88886cad22day30bd44cc13fa7a30ad813cde16666c0edaa3896cbedbaaec9e88886cad22day30bd44cc13fa7a30ad813cde16666c0edaa386c0edaa606c0edaa60606c0edaa606c0edaa606c0edaa606c0edae60606c0edaa606c0edae606c0edae606c0edae606c0edae606c0edae606c0ede0606c0ede0606c0ede0606c0ede06$ 

3cde1638c46c0edaa38936cbedbaaec9e88888dcad22/30bd44cc13fa7a30ad813cde1638c46c0edaa38936cbedbaaec9e88888dcad22postname30bd44cc

13fa7a30ad813cde1638c46c0edaa38936cbedbaaec9e88888dcad22/

https://www.repaintitalia.it/wp-content/uploads/2022/06/NProfile.pdf

https://koalalauncher.com/wp-content/uploads/2022/06/Playfire.pdf

https://tejarahworld.com/precise-dental-lab-management-system-crack-license-key-free/